# **4.17 Clash Service**

## **Clash Service**

- [Detect all the clashes in a project](#page-0-0)
- [Detect clashes between disciplines & objects/topologies](#page-1-0)
- [Calculate clashes in project using particular clash filter](#page-2-0)
- [Get all clashes for given project and clash filter](#page-4-0)
- [Create an clash filter in the project](#page-6-0)
- [Get all clash filters for a project](#page-8-0)
- [Get all clash filters for a team](#page-9-0)
- [Get details of single clash filter](#page-10-0)
- [Update the clash filter](#page-11-0)
- Delete the clash filter

## **Clash Service**

Clashes could be detected in a project by calling this service. The person who uploaded the model which contains the clash will get a notification along with the clash count after the clash process is completed. This process will be called during model import in the future.

## <span id="page-0-0"></span>Detect all the clashes in a project

#### **URL / Resource / JSON Structure**

**Resource**: services/postprocess

**URL**: [https://api-stage.bimplus.net/v2/<](https://api-stage.bimplus.net/v2/)team\_slug>/services/postprocess

**Example**:<https://api-stage.bimplus.net/v2/bimplus/services/postprocess>

## **JSON Structure**:

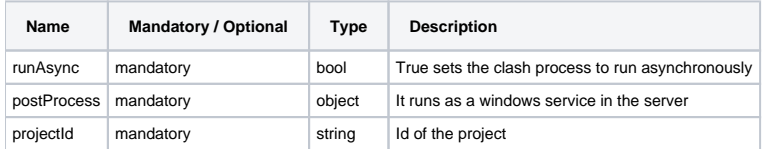

#### **HTTP Method**

POST

## **Description**

Detects all the clashes in a project. Beware, that this will more time as they will be typically 100s of clashes in a model

#### **Request**

## **Headers**

```
Authorization: BimPlus 9c1874a62c974dcfa75e0132c423a088
Content-Type: application/json
```
## **JSON**

```
{
   "runAsync":"True",
   "postProcess":{
     "projectId":"0c9b514a-5b30-4f77-b0ff-2184d079fd30"
  }
}
```
## **Response**

Г

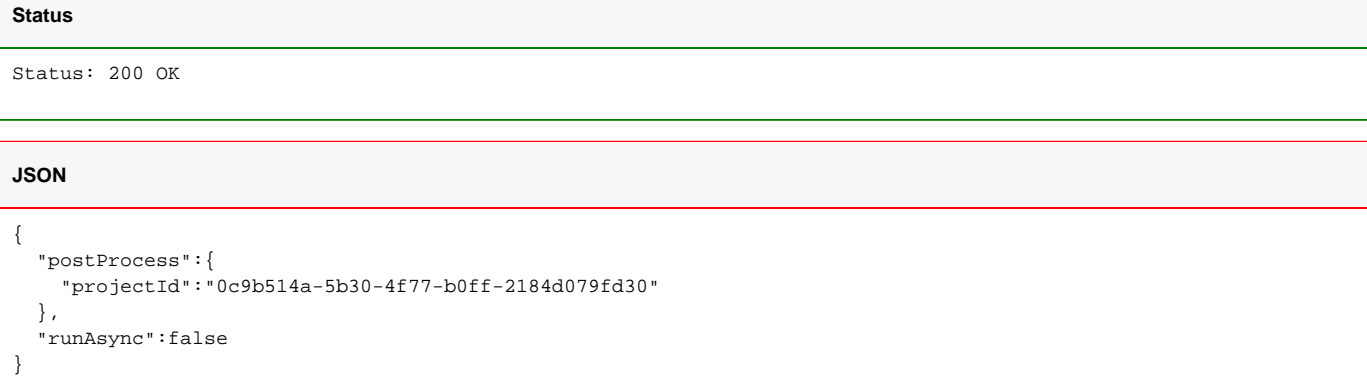

<span id="page-1-0"></span>Detect clashes between disciplines & objects/topologies

## **URL / Resource / JSON Structure**

## **Resource**: clashdetection

**URL**: https://api-stage.bimplus.net/v2/<team\_slug>/clashdetection

**Example**:https://api-stage.bimplus.net/v2/bimplus/clashdetection

## **JSON Structure**:

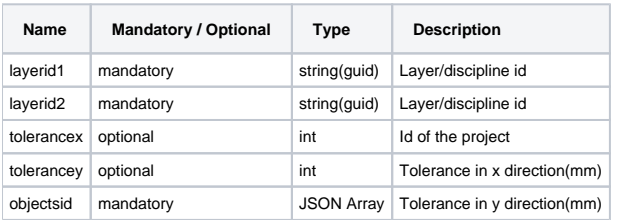

## **HTTP Method**

POST

## **Description**

Detect clashes between disciplines & objects/topologies.

## **Request**

## **Headers**

Authorization: BimPlus 9c1874a62c974dcfa75e0132c423a088 Content-Type: application/json

```
{
     "layerid1": "0F106AF0-A919-44c5-B211-15BD5EF620B6",
     "layerid2": "0F106AF0-A919-44c5-B211-15BD5EF620B6",
     "tolerancex": "15",
     "tolerancey": "25",
     "objectsid": [
         "a3105304-a785-4dff-b114-a57b665248f6",
         "f7fbde41-1c46-4c10-81cb-c97f16c9d16a",
         "aaf238a1-4a40-4185-991e-7673d82b040c"
     ]
}
```
## **Response**

**JSON**

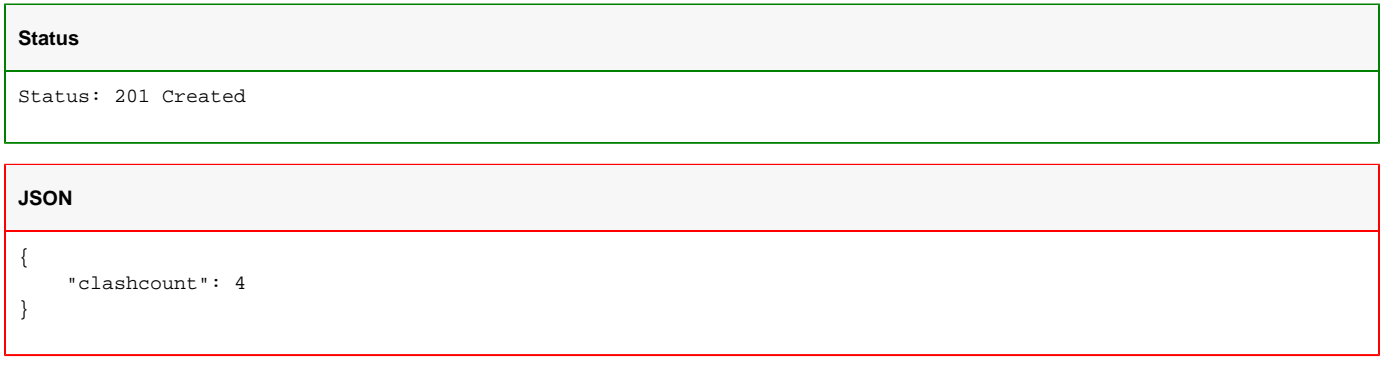

<span id="page-2-0"></span>Calculate clashes in project using particular clash filter

## **URL / Resource / JSON Structure**

**Resource**: clashdetection/filters

**URL**: https://api-stage.bimplus.net/v2/<team\_slug>/clashdetection/filters

**Example**:<https://api-stage.bimplus.net/v2/bimplus/clashdetection/filters>

#### **JSON Structure**:

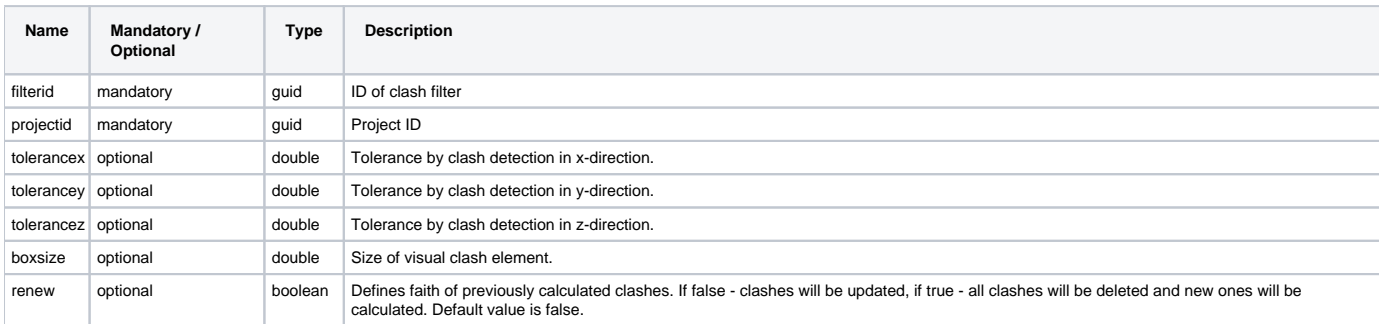

## **HTTP Method**

POST

## **Description**

Calculates, updates or recalculates ( see "renew" property ) clashes for a project, using the clash filter provided in the request json. Tolerances and boxsize are optional, if not set then the default values of the given filter will be used.

Remark: If there is only one tolerance value present - tolerancex - this value is used for all three tolerances.

## **Request**

#### **Headers**

```
Authorization: BimPlus 9c1874a62c974dcfa75e0132c423a088
Content-Type: application/json
```
#### **JSON**

```
{
  "filterid": "d76a6719-d858-45d1-a8e9-929efc58a356",
  "projectid": "738a1a0a-d5e4-4639-b450-996dc5cd7e67",
  "tolerancex": "0.01",
   "tolerancex": "0.01",
  "tolerancex": "0.01",
  "boxsize": "0.4",
  "renew": "false"
}
```
#### **Response**

## **Status**

Status: 201 Created

#### **JSON**

{

```
 "creator": {
   "id": "69b270be-8102-4a27-a335-ee9e579acb87",
   "email": "testB@test.net"
 },
 "createdat": "2016-02-15T13:18:28.32+01:00",
 "status": "DONE",
 "tolerancex": 1.0,
 "boxsize": 0.4,
 "open": [
   {
     "id": "620ec33c-8686-40de-a670-3de5195fed42",
     "elements": [
       "42c0c745-3dfa-4a47-9d86-0576bb37880a",
       "40393b5d-6ab9-4f81-8599-c46e69216a9c"
     ],
     "element1": {
       "id": "e3bdf005-58ea-4087-b2e1-367564fe06f6",
       "type": "Element",
       "name": "<Unnamed Element>"
     },
     "element2": {
       "id": "7d2f969a-0c86-4521-be7c-7cf48bb0e610",
       "type": "Element",
       "name": "<Unnamed Element>"
     },
    "nr": 1, "volume": 22.969524192034
   },
   {
     "id": "0dfa47b8-0efb-4c57-8859-ef90b4ad6453",
     "elements": [
       "15461bb3-9994-4e54-8411-f94437e81e21",
       "36a5af0f-bef8-478f-bc2f-0b0e567260e2"
     ],
     "element1": {
```

```
 "id": "4eeeb292-3672-483e-94e5-0da5bb65a1a1",
         "type": "Element",
         "name": "<Unnamed Element>"
       },
       "element2": {
         "id": "eeca2016-4fdf-4966-9143-ce94ad4b972c",
         "type": "Element",
         "name": "<Unnamed Element>"
       },
       "nr": 3,
       "volume": 0.055550000000000009
    }
  ],
   "unresolved": [
     {
       "id": "ad2bddc6-1a5d-4a0b-b815-042cec0198a5",
       "elements": [
        "75757fc1-ba76-4f64-ab29-7f5e2d85cfd1",
         "6edb8bc0-9417-4072-a375-98c11c692357"
       ],
       "element1": {
        "id": "19be02c9-2080-4f54-a545-154cc22b8628",
        "type": "Element",
        "name": "<Unnamed Element>"
       },
       "element2": {
        "id": "f3c9162d-7b4a-4eba-a86f-72404be65445",
        "type": "Element",
        "name": "<Unnamed Element>"
       },
       "nr": 2,
       "volume": 3.4398162022732786
     },
     {
       "id": "8f8c8720-2324-41d7-a669-d8cefb9328ff",
       "elements": [
        "68813fe9-ea07-41c0-9a94-5990c4bedee6",
        "9fe08223-f723-4293-b484-4b45d02a09b7"
       ],
       "element1": {
        "id": "d520d19d-3235-4eb d-934f-1dc47af9f96e",
        "type": "Element",
        "name": "<Unnamed Element>"
       },
       "element2": {
        "id": "e9a14ac4-6ee7-414a-aaf0-44cd72a68191",
         "type": "Element",
        "name": "<Unnamed Element>"
       },
       "nr": 4,
       "volume": 0.64799999999999991
     }
  ],
   "resolved": [
  ]
}
```
<span id="page-4-0"></span>Get all clashes for given project and clash filter

## **URL / Resource / JSON Structure**

**Resource**: clashdetection/projects/filters

URL: https://api-stage.bimplus.net/v2/<team\_slug>/clashdetection/projects/<project\_id>/filters

**Example**:<https://api-stage.bimplus.net/v2/bimplus/clashdetection/projects/3f7d2d9e-1872-4d4f-ba99-868e94d3f380/filters>

## **HTTP Method**

GET

#### **Description**

Get all project clashes calculated using given filter.

#### **Request**

## **Headers**

Authorization: BimPlus 9c1874a62c974dcfa75e0132c423a088 Content-Type: application/json

#### **Response**

## **Status**

Status: 200 OK

## **JSON**

```
{
  "creator": {
    "id": "69b270be-8102-4a27-a335-ee9e579acb87",
    "email": "testB@test.net"
  },
  "createdat": "2016-02-15T13:18:28.32+01:00",
   "status": "DONE",
   "tolerancex": 1.0,
  "boxsize": 0.4,
   "open": [
     {
       "id": "620ec33c-8686-40de-a670-3de5195fed42",
       "elements": [
        "42c0c745-3dfa-4a47-9d86-0576bb37880a",
         "40393b5d-6ab9-4f81-8599-c46e69216a9c"
       ],
       "element1": {
        "id": "e3bdf005-58ea-4087-b2e1-367564fe06f6",
         "type": "Element",
         "name": "<Unnamed Element>"
       },
       "element2": {
        "id": "7d2f969a-0c86-4521-be7c-7cf48bb0e610",
        "type": "Element",
        "name": "<Unnamed Element>"
       },
       "nr": 1,
       "volume": 22.969524192034
     },
     {
       "id": "0dfa47b8-0efb-4c57-8859-ef90b4ad6453",
       "elements": [
         "15461bb3-9994-4e54-8411-f94437e81e21",
         "36a5af0f-bef8-478f-bc2f-0b0e567260e2"
       ],
       "element1": {
        "id": "4eeeb292-3672-483e-94e5-0da5bb65a1a1",
         "type": "Element",
         "name": "<Unnamed Element>"
       },
       "element2": {
        "id": "eeca2016-4fdf-4966-9143-ce94ad4b972c",
        "type": "Element",
```

```
 "name": "<Unnamed Element>"
       },
      \sum_{n=1}^{\infty} "volume": 0.055550000000000009
    }
  ],
   "unresolved": [
    {
       "id": "ad2bddc6-1a5d-4a0b-b815-042cec0198a5",
       "elements": [
        "75757fc1-ba76-4f64-ab29-7f5e2d85cfd1",
        "6edb8bc0-9417-4072-a375-98c11c692357"
       ],
       "element1": {
         "id": "19be02c9-2080-4f54-a545-154cc22b8628",
         "type": "Element",
         "name": "<Unnamed Element>"
       },
       "element2": {
         "id": "f3c9162d-7b4a-4eba-a86f-72404be65445",
         "type": "Element",
        "name": "<Unnamed Element>"
       },
       "nr": 2,
       "volume": 3.4398162022732786
     },
     {
       "id": "8f8c8720-2324-41d7-a669-d8cefb9328ff",
       "elements": [
         "68813fe9-ea07-41c0-9a94-5990c4bedee6",
         "9fe08223-f723-4293-b484-4b45d02a09b7"
       ],
       "element1": {
         "id": "d520d19d-3235-4eb d-934f-1dc47af9f96e",
         "type": "Element",
         "name": "<Unnamed Element>"
       },
       "element2": {
         "id": "e9a14ac4-6ee7-414a-aaf0-44cd72a68191",
         "type": "Element",
         "name": "<Unnamed Element>"
       },
       "nr": 4,
       "volume": 0.64799999999999991
     }
   ],
   "resolved": [
  ]
}
```
<span id="page-6-0"></span>Create an clash filter in the project

#### **URL / Resource / JSON Structure**

**Resource**: projects/<project\_id>/clashfilters

URL: [https://api-stage.bimplus.net/v2/<](https://api-stage.bimplus.net/v2/)team\_slug>/projects/<project\_id>/clashfilters

**Example**:<https://api-stage.bimplus.net/v2/bimplus/projects/48f5f0e5-4979-4c4f-b28a-fbba01d13181/clashfilters>

## **JSON Structure :** clash filter

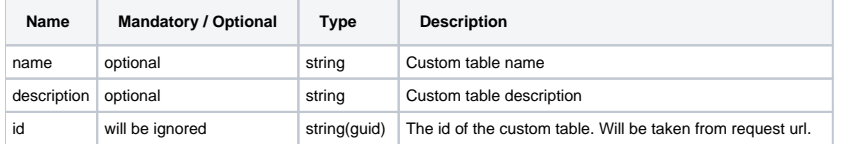

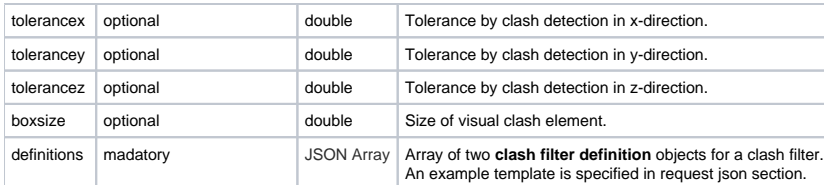

## **JSON Structure : clash filter definition**

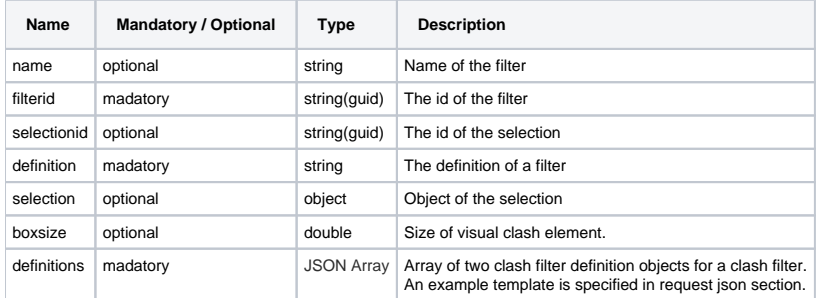

## **HTTP Method**

POST

## **Description**

Create a new clash filter in specified project

## **Request**

## **Headers**

```
Authorization: BimPlus 9c1874a62c974dcfa75e0132c423a088
Content-Type: application/json
```
## **JSON**

```
{
   "name":"TEST",
   "description":"test",
   "tolerancex":0.01,
   "boxsize":0.4,
   "definitions":[{
       "filterid":"0c39a1c5-2551-4587-8fd9-ec8b59372bcd",
       "definition":"[I]0F106AF0-A919-44C5-B211-15BD5EF620B6",
       "selectionId":"8541a1c5-2551-4587-8fd9-ec8b59372bcd"
     },
     {
       "filterid":"0c39a1c5-2551-4587-8fd9-ec8b59372bcd",
       "definition":"[I]0F106AF0-A919-44C5-B211-15BD5EF620B6"
     }
   ]
}
```
## **Response**

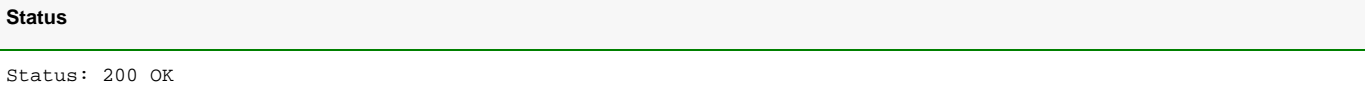

```
{
   "name":"TEST",
   "description":"test",
  "tolerancex":0.01,
  "boxsize":0.4,
  "definitions":[{
      "name":"Filter1",
       "filterid":"0c39a1c5-2551-4587-8fd9-ec8b59372bcd",
      "definition":"[I]0F106AF0-A919-44C5-B211-15BD5EF620B6",
       "selectionid":"8541a1c5-2551-4587-8fd9-ec8b59372bcd",
       "id":"c9d5ca15-2561-4c58-85da-870a89242b87"
     },
     {
       "name":"Filter2",
       "filterid":"0c39a1c5-2551-4587-8fd9-ec8b59372bcd",
       "definition":"[I]0F106AF0-A919-44C5-B211-15BD5EF620B6",
       "id":"c9d5ca15-2561-4c58-85da-870a89242b87"
    }
  ],
   "id":"c9d5ca15-2561-4c58-85da-870a89242b87"
}
```
## <span id="page-8-0"></span>Get all clash filters for a project

#### **URL / Resource / JSON Structure**

#### **Resource**: /projects/<project\_id>/clashfilters

URL: [https://api-stage.bimplus.net/v2/<](https://api-stage.bimplus.net/v2/)team\_slug>/projects/<project\_id>/clashfilters

**Example**:<https://api-stage.bimplus.net/v2/bimplus/projects/48f5f0e5-4979-4c4f-b28a-fbba01d13181/clashfilters>

## **Optional query parameters**

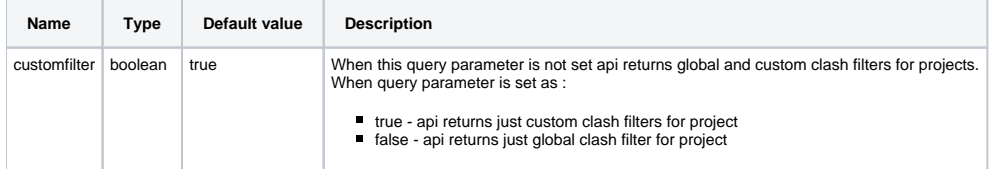

## **HTTP Method**

**JSON**

GET

#### **Description**

Get all clash filters for a particular project.

## **Request**

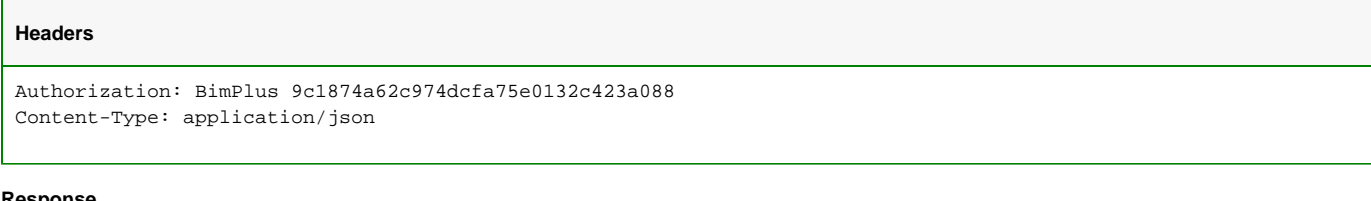

#### **Response**

## **Status**

Status: 200 Ok

```
[ "name":"Reinforcement",
     "description":"Clashes between reinforcement objects.",
    "tolerancex":0.002,
    "boxsize":0.05,
     "id":"a9971843-0418-4ac4-a392-1bf5043fb562"
  },
  {
    "name":"TEST",
    "description":"test",
    "tolerancex":0.01,
    "boxsize":0.4,
     "id":"c9d5ca15-2561-4c58-85da-870a89242b87"
  }
   ...
\bar{1}
```
## <span id="page-9-0"></span>Get all clash filters for a team

## **URL / Resource / JSON Structure**

## **Resource**: clashdetection/filters

**URL**: https://api-stage.bimplus.net/v2/<team\_slug>/clashdetection/filters

**Example**:<https://api-stage.bimplus.net/v2/bimplus/clashdetection/filters>

## **HTTP Method**

**JSON**

GET

#### **Description**

Get details of all clash filters for a particular team

### **Request**

#### **Headers**

```
Authorization: BimPlus 9c1874a62c974dcfa75e0132c423a088
Content-Type: application/json
```
#### **Response**

## **Status**

Status: 200 Ok

**JSON**  $\mathbb{I}$  { "name": "Shell", "description": "Clashes of all main building elements objects. For example walls, floors, roof, stairs, openings, columns...with each other.", "tolerancex": 0.01, "boxsize": 0.4, "id": "d76a6719-d858-45d1-a8e9-929efc58a356" }, { "name": "Window/Door", "description": "Clashes of all doors/windows objects with all building elements objects.", "tolerancex": 0.01, "boxsize": 0.4, "id": "ffc6ab25-b3a9-1ecd-95be-35b5e7475fad" } , ...  $\overline{1}$ 

## <span id="page-10-0"></span>Get details of single clash filter

## **URL / Resource / JSON Structure**

**Resource**: clashdetection/filters

URL: https://api-stage.bimplus.net/v2/<team\_slug>/clashdetection/filters/<filter\_id>

**Example**:[https://api-stage.bimplus.net/v2/bimplus/clashdetection/filters/c9d5ca15-2561-4c58-85da-870a89242b87](https://api-stage.bimplus.net/v2/bimplus/clashdetection/filters/d76a6719-d858-45d1-a8e9-929efc58a356)

#### **HTTP Method**

GET

## **Description**

Get details of single clash filter for a particular team

#### **Request**

## **Headers** Authorization: BimPlus 9c1874a62c974dcfa75e0132c423a088 Content-Type: application/json

## **Response**

## **Status**

Status: 200 Ok

**JSON**

```
{ 
        "name": "Test",
        "description": "test",
        "tolerancex": 0.01,
        "boxsize": 0.4,
        "definitions": [{
                        "name": "Filter1",
                        "filterid": "0c39a1c5-2551-4587-8fd9-ec8b59372bcd",
                        "definition": "[I]0F106AF0-A919-44C5-B211-15BD5EF620B6",
                        "selectionid": "8541a1c5-2551-4587-8fd9-ec8b59372bcd",
                        "selection": {
                                "id": "8541a1c5-2551-4587-8fd9-ec8b59372bcd",
                                "projectid": "2191084f-dd8f-407c-b47d-f1f4c9256ddc",
                                "divisionid": "00000000-0000-0000-0000-000000000000",
                                "revisionnr": null,
                                "type": "RevisionElements",
                                "elements": null,
                                "revisionelements": [{
                                               "objectId": "e2c7c0e8-8524-445d-8f55-98fbd515271f",
                                                "revisionNr": 1
\}, {\} "objectId": "e2c7c0e8-8524-445d-8f55-98fbd515271f",
                                                "revisionNr": 1
 }
\mathbf{1}, \mathbf{1}, \mathbf{1} "topology": null,
                                "filter": null,
                                "structure": null,
                                "topologystructure": null
, where \{ \} , we have the set of \{ \} ,
                        "id": "c9d5ca15-2561-4c58-85da-870a89242b87"
                }, {
                        "name": "Filter2",
                        "filterid": "0c39a1c5-2551-4587-8fd9-ec8b59372bcd",
                        "definition": "[I]0F106AF0-A919-44C5-B211-15BD5EF620B6",
                        "id": "c9d5ca15-2561-4c58-85da-870a89242b87"
 }
        ],
         "id": "c9d5ca15-2561-4c58-85da-870a89242b87"
}
```
## <span id="page-11-0"></span>Update the clash filter

## **URL / Resource / JSON Structure**

**Resource**: clashfilters/<clashfilter\_id>

URL: [https://api-stage.bimplus.net/v2/<](https://api-stage.bimplus.net/v2/)team\_slug>/clashfilters/<clashfilter\_id>

**Example**:<https://api-stage.bimplus.net/v2/bimplus/clashfilters/c9d5ca15-2561-4c58-85da-870a89242b87>

**JSON Structure**: see [Create a clash filter in project](#page-6-0)

**HTTP Method**

PUT

**Description**

Update the specified clash filter

**Request**

## **Headers**

Authorization: BimPlus 9c1874a62c974dcfa75e0132c423a088 Content-Type: application/json

## **JSON**

```
{
   "name":"TEST",
   "description":"test",
  "tolerancex":0.01,
  "boxsize":0.4,
   "definitions":[{
       "filterid":"0c39a1c5-2551-4587-8fd9-ec8b59372bcd",
       "definition":"[I]0F106AF0-A919-44C5-B211-15BD5EF620B6",
       "selectionId":"8541a1c5-2551-4587-8fd9-ec8b59372bcd"
     },
     {
       "filterid":"0c39a1c5-2551-4587-8fd9-ec8b59372bcd",
       "definition":"[I]0F106AF0-A919-44C5-B211-15BD5EF620B6"
 }
  ]
}
```
## **Response**

# **Status**

Status: 200 OK

## **JSON**

```
{
   "name":"TEST",
   "description":"test",
   "tolerancex":0.01,
   "boxsize":0.4,
   "definitions":[{
       "name":"Filter1",
       "filterid":"0c39a1c5-2551-4587-8fd9-ec8b59372bcd",
       "definition":"[I]0F106AF0-A919-44C5-B211-15BD5EF620B6",
       "selectionid":"8541a1c5-2551-4587-8fd9-ec8b59372bcd",
       "id":"c9d5ca15-2561-4c58-85da-870a89242b87"
     },
     {
       "name":"Filter2",
       "filterid":"0c39a1c5-2551-4587-8fd9-ec8b59372bcd",
       "definition":"[I]0F106AF0-A919-44C5-B211-15BD5EF620B6",
       "id":"c9d5ca15-2561-4c58-85da-870a89242b87"
     }
  ],
   "id":"c9d5ca15-2561-4c58-85da-870a89242b87"
}
```
<span id="page-12-0"></span>Delete the clash filter

## **URL / Resource / JSON Structure**

**Resource**: clashfilters/<clashfilter\_id>

URL: [https://api-stage.bimplus.net/v2/<](https://api-stage.bimplus.net/v2/)team\_slug>/clashfilters/<clashfilter\_id>

## **Example**:<https://api-stage.bimplus.net/v2/bimplus/clashfilters/c9d5ca15-2561-4c58-85da-870a89242b87>

## **HTTP Method**

DELETE

## **Description**

Deletes a specified clash filter.

## **Request**

#### **Headers**

```
Authorization: BimPlus 9c1874a62c974dcfa75e0132c423a088
Content-Type: application/json
```
## **Response**

**Status**

Status: 200 OK